## Task Coding Guide Maintenance Planning

Right here, we have countless book **Task Coding Guide Maintenance Planning** and collections to check out. We additionally provide variant types and plus type of the books to browse. The agreeable book, fiction, history, novel, scientific research, as capably as various new sorts of books are readily genial here.

As this Task Coding Guide Maintenance Planning, it ends up brute one of the favored book Task Coding Guide Maintenance Planning collections that we have. This is why you remain in the best website to see the incredible books to have.

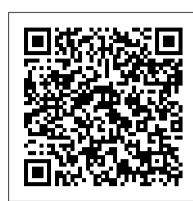

What are some maintenance planning best practices?

To do this, a designated planner develops a work plan (sometimes called a job plan) for each work request. These work plans detail everything a technician must do and use to accomplish the task. There are six maintenance planning principles to guide planning in the appropriate direction. Maintenance Planning Principles

## **Maintenance Planning and Scheduling Workbook**

Maintenance Operations . 1. A plus sign (+) marks new material. 2. ATP 4-33, 9 July 2019, is changed as follows: Remove Old Pages Insert New Pages

Standardized Facilities Preventive Maintenance Work Task Guide

The maintenance task plan is normally prepared by a maintenance planner. It is important to ensure that there is a sufficient amount of detail in the plan so that the work scope and method statement are clear. Safety precautions are factored into the plan along with the tools and materials required.

Assignment of Task Lists to a Maintenance Item - SAP

Task Coding Guide Maintenance Planning We can create multiple maintenance plans using the Database Maintenance Plan Wizard. The wizard has some predefined maintenance tasks which can be configured step by step. To create a maintenance plan using the wizard, open SSMS, expand Management, right-click Maintenance Plan and select Maintenance Plan Wizard.

6 maintenance planning steps to driver greater efficiency

Plan the maintenance task 'Planning' involves deciding on what exactly needs to be done, determining priority, and defining the sequence of activities and skills required. Ensure that all the resources, material, labor, contract services, specialist equipment, tools and information are available.

SAP PM - Create General Task List (Task List Group)

MIL-HDBK-1388 U N I T E D STATES O F A M E R I C A LOGISTIC SUPPORT ANALYSIS NON-

MEASUREMENT SENSITIVE DRAFT MILITARY HANDBOOK NOTE: This draft dated 1 Mar 94, prepared by the U.S. Army Materiel Command, Logistics

SAP PM - Quick Guide - Tutorialspoint

NASA Facilities Stand ardized Maintenance Task Guide June 2001 Page 2 maintenance cost. There are 105 line items (equipment types) represented in the data including a Miscellaneous category of items that did not clearly fit one of the common equipment types. The outcome of the analysis was a classic Pareto. The top 20% of the equipment types, as

Task Coding Guide Maintenance Planning

2005 I started presenting maintenance planning and scheduling training courses around Australia and Asia. The course I present is designed and built from a business owner 's point of view. Unlike other maintenance planning and scheduling trainers who teach you the mechanics of

5 tips for more effective Maintenance Planning and ...

The Planning/Scheduling process can be visualised as illustrated below. Delay Avoidance is the basic goal of Planning and Scheduling. The prime objective of good maintenance planning and scheduling is to allow maintenance personnel to prepare and perform the required task in a safe and cost effective manner without encountering time wasting delays.

Maintenance Planning and Scheduling: An Overview

SAP - IA05 - Create general task list - Creating a Maintenance Plan in SAP Step 1 CppCon 2014: Titus Winters \"The Philosophy of Google's C++ Code\"

How to Make Preventative Maintenance EasyFeatures Maintenance Planning and Scheduling Excel Template

Create an Individual Maintenance Plan in GCSS Army

Maintenance Planning DocumentSAP - IP42 - Maintenance Plan - Creating a Maintenance Plan in SAP Step 2 How to track your data with Excel. Creating a maintenance log is just one example.

Best Practices Webinar: Maintenance Planning \u0026 Scheduling The Basics Of Maintenance Planning The Approved Maintenance Program 6 Traits Every Great Maintenance Planner Must Have The Basics of EASA Maintenance Planning How to build Interactive Excel Dashboards Part M - Part 145 Interface and Responsibilities#1. Preventive Maintenance Schedule UI module using Excel Vba

Top 10 Job Interview Questions \u0026 Answers (for 1st \u0026 2nd Interviews) How to Build a Simple Three Week Rolling Schedule in Excel. Performance Indicators In Maintenance Maintenance Work Planning: 5 Elements to Consider 3 Prepare Weekly Maintenance Plan

Automatically Alert Due Maintenance \u0026 Plan Preventive Maintenance Schedule Using ExcelLearn What Total Productive Maintenance (TPM) is in this Overview Video SAP PM - Task list Configuration, Concepts and Creation How to create Aircraft Maintenance Program Part 3 Cambridge IELTS 14 Test 1 Listening Test with Answers | IELTS Listening Test 2020 Maintenance Planning and Scheduling - An Overview Car Maintenance Planner Insert | Happy Planner Maintenance Planning And Scheduling Tool Demo: IBM Scheduler for Maximo - End to End Planning and SchedulingHow To Get Your First Job On Upwork (Fast) - 5 Tips!

Maintenance Task - an overview | ScienceDirect Topics

According to Reliable Plant, the purpose of maintenance planning is to identify the tasks and prepare them for scheduling. We 've listed the top 6 key maintenance planning principles to guide a planner in developing a work plan for each request. 1. Remain a Stand-Alone Individual

SAP PM - Maintenance Planning - Tutorialspoint

Maintenance plan defines the schedule and list of tasks to be performed under Maintenance Planning. A maintenance plan can be created as per organization 's work such as different objects can be maintained on different dates and the scope can be different as per the object type.

Task Coding Guide Maintenance Planning

Developing Equipment Maintenance Plans — Life Cycle ...

Step 1 – To create a single cycle plan, navigate to Logistics Plant Maintenance Preventive Maintenance Maintenance Planning Maintenance Plans Create Single Cycle Plan or T-Code – IP41

ATP 4-33 Maintenance Operations - United States Army

If a maintenance order is generated from the maintenance item, then the capacity requirements records for the assigned PP work center (work center for the Production Planning application component) are generated. The production planning sees when maintenance is to be performed and whether or not the technical object concerned, for example, a ...

SAP - IA05 - Create general task list - Creating a Maintenance Plan in SAP Step 1 CppCon 2014: Titus Winters \"The Philosophy of Google's C++ Code\"

How to Make Preventative Maintenance Easy Features Maintenance Planning and Scheduling Excel Template

Create an Individual Maintenance Plan in GCSS Army

Maintenance Planning DocumentSAP - IP42 - Maintenance Plan - Creating a Maintenance Plan in SAP Step 2 How to track your data with Excel. Creating a maintenance log is just one example.

Best Practices Webinar: Maintenance Planning \u0026 Scheduling The Basics Of Maintenance Planning The Approved Maintenance Program 6 Traits Every Great Maintenance Planner Must Have The Basics of EASA Maintenance Planning How to build Interactive Excel Dashboards Part M - Part 145 Interface and Responsibilities#1. Preventive Maintenance Schedule UI module using Excel Vba Top 10 Job Interview Questions \u0026 Answers (for 1st \u0026 2nd Interviews) How to Build a Simple Three Week Rolling Schedule in Excel. Performance Indicators In Maintenance Maintenance Work Planning: 5 Elements to Consider 3 Prepare Weekly Maintenance Plan

Automatically Alert Due Maintenance \u0026 Plan Preventive Maintenance Schedule Using ExcelLearn What Total Productive Maintenance (TPM) is in this Overview Video SAP PM - Task list Configuration, Concepts and Creation How to create Aircraft Maintenance Program Part 3 Cambridge IELTS 14 Test 1 Listening Test with Answers | IELTS Listening Test 2020 Maintenance Planning and Scheduling - An Overview Car Maintenance Planner Insert | Happy Planner Maintenance Planning And Scheduling Tool Demo: IBM Scheduler for Maximo - End to End Planning and SchedulingHow To Get Your First Job On Upwork (Fast) - 5 Tips! Developing preventive maintenance tasks or procedures for your plant or facility without a solid plan will result in inconsistent and unreliable procedures. Because it is important to document the development process, build-in consistency, and develop a good understanding of expected results, the Equipment Maintenance Plan is a powerful tool.

LOGISTIC SUPPORT ANALYSIS - Logistics engineering

Perform the following configuration steps to create the new general maintenance task list in SAP. Step 1: Execute t-code "IA05" in SAP command field and press enter to continue. Step 2: On create general task list initial screen, update the following details. Group: Enter the task list group name that you like to create in SAP.

Maintenance planning documents (MPDs) are provided by aircraft manufacturers to describe the repetitive tasks that are required to maintain their aircraft. Maintenance planning engineers use the MPD information to develop operator maintenance programs (OMPs) that are then submitted to the relevant aviation authority for approval.